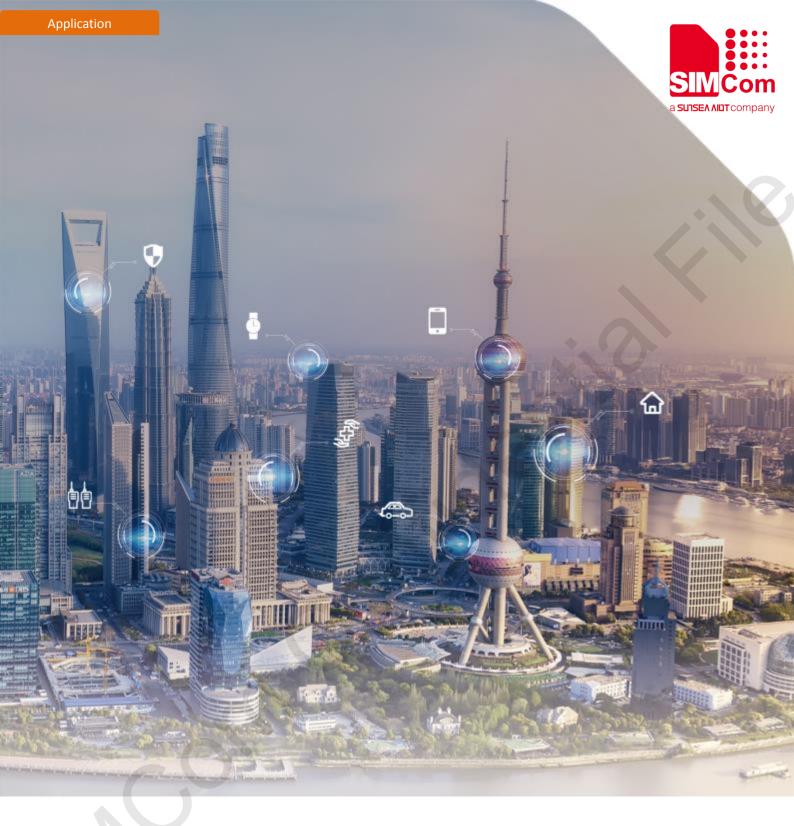

# SIM7020 Series\_NVRAM\_Application Note

Version: 1.01

Release Date: May 10, 2019

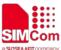

## **About Document**

#### **Document Information**

| Document               |                                       |     |
|------------------------|---------------------------------------|-----|
| Title                  | SIM7020 Series_NVRAM_Application Note |     |
| Version                | 1.01                                  |     |
| Document Type          | Application Note                      |     |
| <b>Document Status</b> | Released/Confidential                 | 410 |

### **Revision History**

| Revision | Date         | Owner      | Status / Comments |
|----------|--------------|------------|-------------------|
| 1.01     | May 10, 2019 | Wenjie.lai | First Release     |

#### **Related Documents**

[1] SIM7020 Series AT Command Manual V1.03

#### This document applies to the following products:

| Name     | Туре     | Size (mm) | Comments                                                |
|----------|----------|-----------|---------------------------------------------------------|
| SIM7020C | NB1      | 17.6*15.7 | Band 1/3/5/8                                            |
| SIM7020E | NB1      | 17.6*15.7 | Band 1/3/5/8/20/28                                      |
| SIM7020G | NB2      | 17.6*15.7 | Band 1/2/3/4/5/8/12/13/17/18/19/20/25/26/28/66/70/71/85 |
| SIM7060G | NB2+GNSS | 24*24     | Band 1/2/3/4/5/8/12/13/17/18/19/20/25/26/28/66/70/71/85 |

#### **Copyrights**

This document contains proprietary technical information which is the property of SIMCom Wireless Solutions Co.,Ltd. Copying of this document and giving it to others and the using or communication of the contents thereof, are forbidden without express authority. Offenders are liable to the payment of damages. All rights reserved in the event of grant of a patent or the registration of a utility model or design. All specification supplied herein are subject to change without notice at any time.

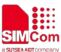

## **Contents**

| Abo | out Document             | 2 |
|-----|--------------------------|---|
|     | Document Information     | 2 |
|     | Revision History         |   |
|     | Related Documents        | 2 |
| Cor | ntents                   | 3 |
| 4   | Purpose of this document | , |
| 1   | Purpose of this document | 4 |
| 2   | NVRAM Sample             | 4 |
|     |                          |   |
| Cor | ntact                    | 6 |

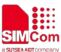

# 1 Purpose of this document

Based on module AT command manual, this document will introduce NVRAM application process.

Developers could understand and develop application quickly and efficiently based on this document.

# 2 NVRAM Sample

| AT Command           | Response                  | Description                                           |
|----------------------|---------------------------|-------------------------------------------------------|
| AT+CNVMW="data1","I' | +CNVMW: 0                 | Write data to NVRAM.                                  |
| m a test!",11        |                           | The first parameter "data1" indicates the name of     |
|                      | ОК                        | the data written to NVRAM.                            |
|                      |                           | The second parameter "I'm a test!" is the specifi     |
|                      |                           | content of the data to be written to the NVRAM.       |
|                      |                           | The third parameter 11 is the length of the dat       |
|                      |                           | content to be written to the NVRAM, ie the length o   |
|                      |                           | the second parameter.                                 |
| AT+CNVMW="data2","I' | +CNVMW: 0                 |                                                       |
| m a test2!",12       |                           |                                                       |
|                      | OK                        |                                                       |
| AT+CNVMGET           | +CNVMGET:                 | Read all the information of all data written to th    |
|                      | 0,"NVDM_CUST","data1"     | NVRAM using the AT+CNVMW instruction.                 |
|                      | +CNVMGET:                 | The first response parameter is the id of the item    |
|                      | 1,"NVDM_CUST","data2"     | increasing sequentially from 0.                       |
|                      |                           | The second response parameter is the name of th       |
|                      | OK                        | group to which the data written to NVRAM belongs.     |
|                      |                           | The third response parameter is the name of the       |
|                      |                           | data written to the NVRAM with the AT+CNVMW           |
|                      |                           | instruction.                                          |
| AT+CNVMR="data1"     | +CNVMR: 0,"data1",11,"I'm | Read a specific data written to the NVRAM by th       |
|                      | a test!"                  | AT+CNVMW instruction.                                 |
|                      |                           | The parameter is the name of the data written t       |
|                      | OK                        | the NVRAM with the AT+CNVMW instruction.              |
|                      |                           |                                                       |
|                      |                           | response:                                             |
|                      |                           | The first response parameter 0 indicates that th      |
|                      |                           | read was successful, if another value indicates a rea |
|                      |                           | NVRAM error.                                          |

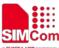

|                    |                           | The second response parameter represents the data     |
|--------------------|---------------------------|-------------------------------------------------------|
|                    |                           | name.                                                 |
|                    |                           | The third response parameter indicates the actua      |
|                    |                           | length of the read NVRAM data.                        |
|                    |                           | The fourth response parameter indicates the specific  |
|                    |                           | content of the read NVRAM data.                       |
| AT+CNVMR="data2"   | +CNVMR: 0,"data2",12,"I'm |                                                       |
|                    | a test2!"                 |                                                       |
|                    | OK                        |                                                       |
| AT+CNVMIVD="data1" | +CNVMIVD: 0               | Delete one of the NVRAM data.                         |
|                    |                           | The parameter is the name of the NVRAM data and       |
|                    | OK                        | can be queried by the AT+CNVMGET command.             |
|                    |                           | response:                                             |
|                    |                           | A response parameter of 0 indicates that the          |
|                    |                           | deletion was successful, and if other values indicate |
|                    |                           | that the deletion failed.                             |
| AT+CNVMIVD="data2" | +CNVMIVD: 0               | **(O)                                                 |
|                    | ОК                        |                                                       |

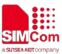

## **Contact**

## **SIMCom Wireless Solutions Co.,Ltd**

Address: Building B, 6F, No.633 Jinzhong Road, Changning District, Shanghai P.R.China 200335

Tel: +86 21 3157 5126

Email: <a href="mailto:support@simcom.com">support@simcom.com</a>
Website: <a href="mailto:support@simcom.com">www.simcom.com</a>